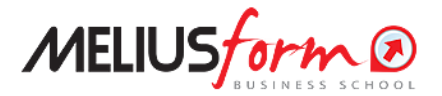

Master Specialistico

# **MASTER in BUSINESS INTELLIGENCE CON EXCEL E POWER BI**

L'utilizzo di Excel e Power BI per l'analisi dei dati economico-finanziari e per facilitare i processi di controllo di gestione e decisori in azienda

**In Live Streaming dal 24/05/2024**

# **LIVE STREAMING - Programma Dettagliato delle Lezioni**

## **BUSINESS INTELLIGENCE CON EXCEL E POWER BI**

**L'utilizzo di Excel e Power BI per l'analisi dei dati economico-finanziari e per facilitare i processi di controllo di gestione e decisori in azienda**

#### Lezione 1 , Venerdì 24/05/2024 (pomeriggio)

Le funzioni principali di Excel per l'analisi dei dati e alcune funzioni Excel 365. Tabelle pivot (TP)

- Formule e funzioni e logica BODMAS
- Riferimenti, intervalli personalizzati e gestione nomi
- Convalida dati, rimozione duplicati e filtri
- La formattazione condizionale
- Funzioni SE, PIU'.SE
- Funzioni di conteggio e analisi
- Funzioni di data e ora
- Funzioni di testo
- Funzioni giorni lavorativi
- Funzioni logiche
- Funzioni CERCA.VERT, confronta e CERCA.X
- Funzioni nuove di MS 365 (FILTRO, DATI.ORDINA, UNICI e SEQUENZA)
- Configurazione TP
- Aggiornamenti e connessioni esterne TP
- Slicer TP
- Raggruppamenti e Filtraggi TP
- Opzioni di riepilogo TP

#### Lezione 2 , Sabato 25/05/2024 (mattina)

Basi di Power Query (PQ)

- Introduzione PQ
- Connessioni con le origini dei dati
- Interfaccia, query, Proprietà e Passaggi applicati
- Merge di query
- Trasforma e aggiungi colonna
- Riempimento, taglio e pulisci
- Operazioni matematiche
- Colonne condizionate e personalizzate

#### Lezione 3 , Venerdì 07/06/2024 (pomeriggio)

Advanced. Costruzione data model, Power Pivot e rappresentazione finale in Excel

# **Data model e Power Pivot**

- **Importazione dati in tabella o connessione**
- Gestire gli aggiornamenti
- Struttura del data model
- Tabelle relazionali
- **Introduzione al DAX**
- **Misure Dax principali**
- **Esempi di Reporting**

## Lezione 4 , Sabato 08/06/2024 (mattina)

Power BI Desktop basic

- Business Intelligence e Power BI
- **Definizione del data model**
	- Caricamento delle tabelle
	- Relazioni fra tabelle
	- Tabella di calendario
	- Tabella misure Dax
	- Aggiornamenti
- **Basi del Dax**
	- Operatori
	- Misure implicite ed esplicite
	- Funzioni COUNT, COUNTROWS e DISTINCTCOUNT
	- Funzioni SUM, AVERAGE, MIN e MAX
	- **Funzioni SUMX e RELATED**
	- **Funzione CALCULATE**
- **La progettazione della dashboard**
	- Slicers
	- Import Immagini
	- Mappa
	- Grafico ad anello
	- Grafico a torta
	- Grafico lineare
	- **Drilltrough**
	- ToolTip
- **Esempi di dashboard**
- **Cenni di Power BI Service**

Per esigenze di natura organizzativa e didattica, la Scuola si riserva la facoltà di rinviare, di modificare, così come di spostare le date delle lezioni rispetto al calendario inizialmente prestabilito. Inoltre, si riserva il diritto di modificare in ogni momento i contenuti, dei programmi ed il corpo docente al fine di perseguire miglioramenti didattici in linea con i cambiamenti di mercato e le subentrate esigenze organizzative.